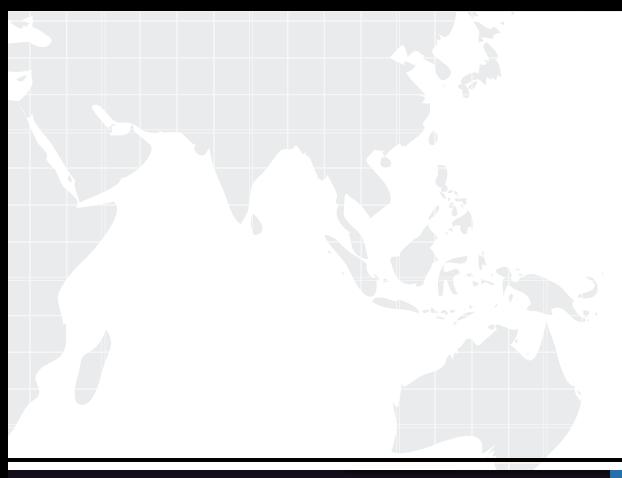

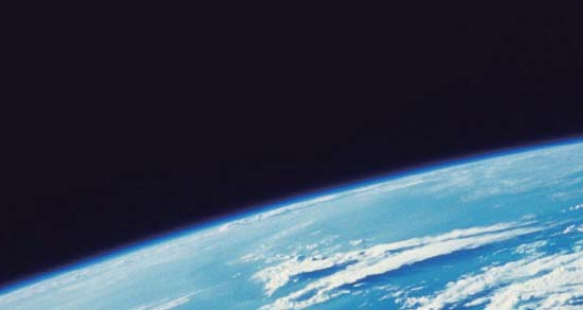

# **ITTEST QUESTION & ANSWER**

Guías de estudio precisos, Alta tasa de paso!

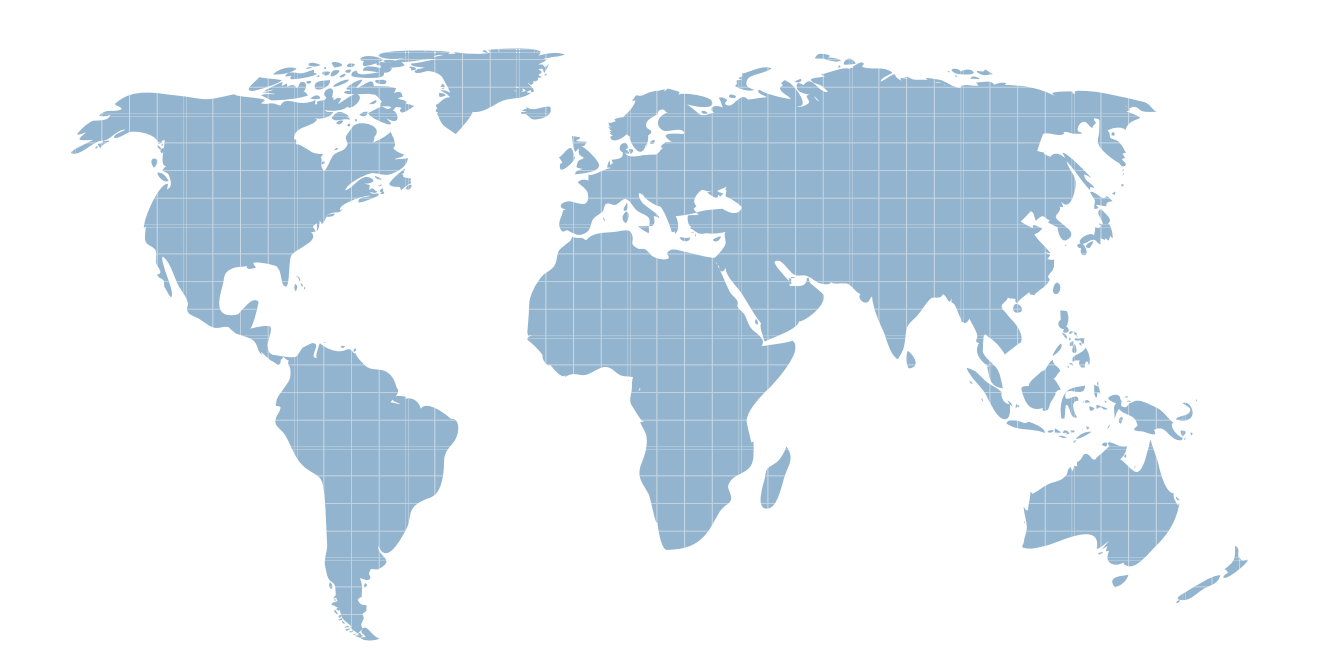

Ittest ofrece información actualizada de forma gratuita en un año!

http://www.ittest.es/

## **Exam** : **070-654**

# **Title** : TS:Windows Essential Business Server 2008, **Configuring**

## **Version** : DEMO

1.You work as an IT engineer in an international company which is named WINNENT. You are in charge of the company network. You have a Windows Essential Business Server (EBS) 2008 environment. Following servers are configured in your Windows Essential Business Server (EBS) 2008 environment: From the table you can see different server plays different role. Then a new computer named Client A is added to your environment. However, after that, you notice that ClientA cannot be seen from the Managed Computers and Devices page. Since you are the technical support, you are assigned a task to make sure that detailed information about Client A can be immediately viewed from the Managed Computers and Devices page. What should you do to accomplish this task? (Each correct answer presents part of the solution. Choose more than one.)

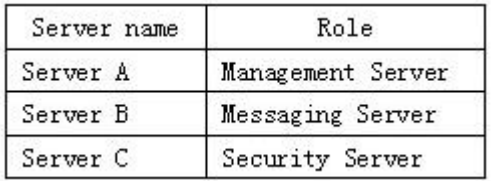

A.You should run the Computer and Device Management Wizard to accomplish this task.

B.You should run the Feature Configuration Wizard to accomplish this task.

C.You should run the GPUpdate /force command on Server A to accomplish this task.

D.You should run the GPUpdate /force command on Server B to accomplish this task.

E.You should run the GPUpdate /force command on Client A to accomplish this task.

F.You should run the Computer and the Feature Configuration Wizard to accomplish this task.

#### Answer:A E

2.You work as an IT engineer in an international company which is named WINNENT. You are in charge of the company network and you install a Windows Essential Business Server (EBS) 2008 on a sever which is named server1 in the network. Microsoft Forefront Threat Management Gateway (TMG) is used by you in your company. Currently a single gateway device is used by your existing network to connect to the Internet. Then you get an order from the CIO, according to his requirements, your environment should be configured to make the Windows EBS Security Server available, meanwhile, the existing gateway device should continue to be available. In order to achieve that goal, first you modify the internal IP address on the existing gateway device, and then what action should you perform?

A.After modifying the internal IP address on the existing gateway device, you should connect the external network adapter on the existing gateway device to the internal network adapter on the Security Server.

B.After modifying the internal IP address on the existing gateway device, you should connect the internal network adapter on the existing gateway device to the external network adapter on the Security Server.

C.After modifying the internal IP address on the existing gateway device, you should create a primary reverse lookup zone.

D.After modifying the internal IP address on the existing gateway device, you should add a static route on your existing gateway device.

#### Answer:B

3.You work as an IT engineer in an international company which is named WINNENT. You are in charge of the company network and you install a Windows Essential Business Server (EBS) 2008 on a sever which is named server1 in the network. In your company, Windows Mobile 6.0 devices are used by all employees to access company e-mail. This morning you got an order from the CIO, according to his requirement, you should make sure that when all users use Windows Mobile 6.0 devices to access company e-mail, they need a password following the next synchronization with their mailbox. To achieve that goal, what action should you perform?

A.You should create a new Exchange ActiveSync mailbox policy as well as selecting the Allow non-provisionable devices check box.

B.You should create a new Exchange ActiveSync mailbox policy as well as selecting the Refresh interval check box. The change of the change of the change of the change of the change of the change of the change of the change of the change of the change of the change of the change of the change of the change of the change of t

C.You should select the Require password check box in the Default Exchange ActiveSync mailbox policy. D.You should create a new Exchange ActiveSync mailbox policy as well as selecting the Allow synchronization while roaming check box.

#### Answer:C

4.You work as an IT engineer in an international company which is named WINNENT. You are in charge of the network of the company. Your company used to have a Windows Small Business Server (SBS) 2003 environment. Now you are upgrading the (SBS) 2003 environment to a Windows Small Business Server (EBS) 2008 environment to meet the business requirements. When you try to upgrade, you get a new server, which plays a role as a Messaging Server. Since you are the IT support, you should make sure that the new Messaging Server not only supports the installation of the operating system on a RAID-1 volume, but also supports placing the data on a RAID-5 volume. In order to achieve the goals above, what action should be performed?

A.Three hard disk bays should be included in the server that you get.

B.Four hard disk bays should be included in the server that you get.

C.Five hard disk bays should be included in the server that you get.

D.Six hard disk bays should be included in the server that you get.

E.Two hard disk bays should be included in the server that you get.

#### Answer:C

5.You work as an IT engineer in an international company which is named WINNENT. You are in charge of the network of the company. Your company used to have a Windows Small Business Server (SBS) 2003 environment. There is a Microsoft SQL Server database application installed on the Windows SBS 2003 server. In order to meet the business requirements, you plan to upgrade the existing (SBS) 2003 environment to a Windows Small Business Server (EBS) 2008 environment. Before the upgrade, you should make sure that the Microsoft SQL Server database application can still function in (EBS) 2008 environment. What action should be performed to make sure of that?

A.Once the installation of EBS Database Server has been performed, the SBS server should be demoted to a member server in your domain.

B.Once the installation of EBS Database Server has been performed, the application should be upgraded to the EBS Database Server and the SBS server should be decommissioned.

C.Once the installation of EBS Security Server has been performed, a host (A) resource record should be configured in the DNS forward lookup zone that points to the SBS server.

D.Once the installation of EBS Management Server has been performed, the SBS server should be demoted to a member server in your domain.

#### Answer:B

6.You work as an IT engineer in an international company which is named WINNENT. You are in charge of the network of the company. You install a Windows Essential Business Server (EBS) 2008 on a sever which is named server1 in the network. In your company, the store size of the mailbox is 45 GB, which is held by the Messaging Server. There is only 1 GB of space available on a volume of the Messaging

The safer , easier way to help you pass any IT exams.

Server. In order to solve that problem, a new volume is created on the Messaging Server. Since you are the IT support, you are asked to move the mailbox store to the new volume. In order to accomplish that task, what action should be performed?

A.The XCOPY command-line tool should be used to accomplish that task.

B.The Move Database Path Wizard should be run to accomplish that task.

C.The Move Storage Group Path Wizard should be run to accomplish that task.

D.The ROBOCOPY command-line tool should be used to accomplish that task.

#### Answer:B

7.You work as an IT engineer in an international company which is named WINNENT. You are in charge of the network of the company. You install a Windows Essential Business Server (EBS) 2008 on a sever which is named server1 in the network. To meet the business needs, you plan to create a backup of the Security Server. You use the local Administrator account to log on to the Security Server. Then from the Administrative Tools section of the Start menu, you launch Windows Server Backup. However, after that you find that the backup option cannot be used. Since you are the IT support, you should make sure that a backup of the Security Server can be created. In order to accomplish that task, what action should you perform?

A.In order to accomplish that task, you should log on as a member of the Backup Operators group, and then launch Windows Server Backup by using the runas command.

B.In order to accomplish that task, you should log on as a member of the Domain Admins group, and then launch Windows Server Backup by using the runas command.

C.In order to accomplish that task, you should perform the installation of the Windows Server Backup server feature.

D.In order to accomplish that task, after closing the Windows Server Backup, you should reopen it.

#### Answer:C

8.You work as an IT engineer in an international company which is named WINNENT. You are in charge of the company network and you install a Windows Essential Business Server (EBS) 2008 on a sever which is named server1 in the network. You have the Windows SharePoint Services Add-in and Windows SharePoint Services installed on that Essential Business Server. Then you find that after launching the EBS administration console, Windows SharePoint Services have not been administrated. Since you are the technical support, you are asked to be able to use the EBS administration console to manage Windows SharePoint Services. What action should you perform to accomplish this task?

A.On the SharePoint Central Administration Operations page, you should select the Enable logging check box in usage analysis processing.

B.You should use the Manage Add-ins dialog box to enable the Windows SharePoint Services add-in.

C.To accomplish this task, you should have the Windows SharePoint Services Add-in installed for SharePoint Technologies.

D.On the SharePoint Central Administration Operations page, you should select the Enable usage analysis processing check box.

E.To accomplish this task, you should have the Reporting Services Add-in installed for SharePoint Technologies.

#### Answer:B

9.You work as an IT engineer in an international company which is named WINNENT. You are in charge of the company network and you install a Windows Essential Business Server (EBS) 2008 Premium Edition on a sever which is named server1 in the network. There is a server installing Microsoft SQL

The safer , easier way to help you pass any IT exams.

Server 2008 Standard Edition. The database for an application fails on that server. Last night, a backup of the transaction log had been backed up and two nights ago, there was a full backup of the database. Since you are the technical support, before the failure of the database, you are asked to have the database recovered to the last transaction. What action should you perform first?

A.First you should back up the active database.

B.First you should restore the log from backup.

- C.First you should back up the active log.
- D.First you should recover the transaction log from backup.

E.First you should restore the database from backup.

F.First you should recover the database from backup.

#### Answer:C

10.You work as an IT engineer in an international company which is named WINNENT. You are in charge of the company network and you install a Windows Essential Business Server (EBS) 2008 on a sever which is named server1 in the network. To meet the business needs, the company executives want to keep the deleted item retained longer than the currently set. For all directors, a custom deleted item retention set should be deployed. In order to achieve this goal, first you have a new mailbox database named Directors created in the Exchange Management Console, and then what should you do? (Each correct answer presents part of the solution. Choose more than one.)

A.Then you should have the Messaging Records Management policy configured in the properties of each Directors mailbox.

B.Then you should have the deletion settings configured in the properties of the Directors mailbox database.

C.Then you should have the deletion settings configured in the properties of each Directors mailbox.

D.Then you should have the Directors mailboxes moved into the Directors mailbox database.

E.Then you should have the Directors mailboxes deleted from the first storage group.

F.Then you should have the Directors mailboxes deleted from Directors mailbox database.

#### Answer:B D

11.You work as an IT engineer in an international company which is named WINNENT. You are in charge of the network of the company. Currently, your company has a Windows Small Business Server (SBS) 2003 environment installed on a server named server1 in the network. In that environment, there is a server with the installation of System Center Essentials (SCE) 2007. Then you get an order from the CIO, according to his requirement, you should upgrade the existing (SBS) 2003 environment to Windows Essential Business Server (EBS) 2008 environment. In order to make sure that Windows EBS 2008 will have a proper installation, what action should you perform?

A.In order to make sure that Windows EBS 2008 will have a proper installation, you should stop the SCE agent service.

B.In order to make sure that Windows EBS 2008 will have a proper installation, you should uninstall SCE. C.In order to make sure that Windows EBS 2008 will have a proper installation, you should enable scheduled discovery in SCE.

D.In order to make sure that Windows EBS 2008 will have a proper installation, you should run the Discovery Wizard in SCE.

E.None of the above.

#### Answer:B

12.You work as an IT engineer in an international company which is named WINNENT. You are in charge

of the company network and you install a Windows Essential Business Server (EBS) 2008 on a sever which is named server1 in the network. To meet the business needs, a new Group Policy object (GPO) is created by you. Then the GPO is edited to map drive P to a shared folder. However, after editing the GPO, you get a report from the users. In their report, you are told that when they log on, the drive P failed to map. Since you are the technical support, you are asked to make sure that when users log on, drive P is mapped. What action should you perform to accomplish this task?

A.In the Computer Configuration\Preferences\Windows settings, you should enable the Create a new network share setting.

B.In the User Configuration\Preferences\Windows settings, you should enable the Create a new network share setting. The setting of the set of the set of the set of the set of the set of the set of the set of the set of the set of the set of the set of the set of the set of the set of the set of the set of the set of the s

C.In the User Configuration\Preferences\Windows settings, you should enable the Run in logged-on users security context setting.

D.You should run the Folder Redirection Wizard.

E.You should have the GPO configured to run logon scripts synchronously.

#### Answer:C

13.You work as an IT engineer in an international company which is named WINNENT. You are in charge of the network of the company. This morning you get an order from the CIO, according to his requirement, you should perform an installation of Windows Essential Business Server (EBS) 2008 into your existing environment to meet the business needs. Now you are preparing for the installation. In your company, there is a group of application servers, which need static IP addresses. Currently, you have a DHCP server. You plan to make communication among all computers in the existing environment. To achieve that goal, you should have the network configured so that IP address conflicts can be prevented. After assigning static IP addresses to the application servers, what should be created?

A.a DHCP exclusion range for the addresses that client computers will receive

B.a DHCP exclusion range for the addresses that are assigned to the application servers

C.a second DHCP scope that has a unique subnet mask that assigns IP addresses to the client computers

D.a DHCP reservation for each application server

#### Answer:B

14.You work as an IT engineer in an international company which is named WINNENT. You are in charge of the network of the company. Your company used to have an Active Directory Domain Services (AD DS) environment. You get an order from the CIO, according to his requirement, you should upgrade your existing environment to a Windows Essential Business Server (EBS) 2008 environment to meet the business needs. You have a domain controller named DC01. During the upgrade process, there is a failure of DC01, beside that, DC01 is not restored to the domain. Since you are the IT support, you are asked to solve that problem. All remnants of DC01 should be removed from the AD DS environment. In order to achieve that goal, what action should be performed?

A.The Active Directory Sites and Services console should be used to delete the DC01 server object.

B.A metadata cleanup for DC01 should be performed by using the NTDSUTIL command-line tool.

C.An authoritative restore of DC01 should be performed by using the NTDSUTIL command-line tool.

D.The ADSIEdit console should be used to delete the DC01 computer object.

#### Answer:B

15.You work as an IT engineer in an international company which is named WINNENT. You are in charge of the company network and you install a Windows Essential Business Server (EBS) 2008 on a sever which is named server1 in the network. This morning, you got an order from the CIO, according to his requirements, a specific user should be prevented from accessing Outlook Web Access. In order to achieve that goal, what action should be performed?

A.In the users mailbox properties, Outlook Web Access should be disabled.

B.The users e-mail address should be removed from the General tab of the users user account properties. C.The specific user should be removed from the Remote Web Workplace Users group.

D.The user access should be denied to the Outlook Web Access virtual directory in IIS Manager.

#### Answer:A

16.You work as an IT engineer in an international company which is named WINNENT. You are in charge of the company network and you install a Windows Essential Business Server (EBS) 2008 on a sever which is named server1 in the network. In your company, Remote users use Terminal Services (TS) Gateway to access specific computers. This morning you got a report from some users, in that report, you are told that when TS Gateway is used by them to connect to a computer with an IP address, either they are connected to a different computer or they are denied access. Since you are the IT support, you should make sure that with the use of TS Gateway, a specific computer can be connected successfully by users. To accomplish that task, what action should be performed?

A.TS Gateway Manager should be used to create a new Terminal Services resource authorization policy. B.The computer name should be used to instruct the users to connect to the computer.

C.Remote Desktop Protocol (RDP) 6.0 Client should be installed on all client computers.

D.TS Gateway Manager should be used to create a new Terminal Services connection authorization policy. The contract of the contract of the contract of the contract of the contract of the contract of the contract of the contract of the contract of the contract of the contract of the contract of the contract of the co

#### Answer:B

17.You work as an IT engineer in an international company which is named WINNENT. You are in charge of the company network and you install a Windows Essential Business Server (EBS) 2008 on a sever which is named server1 in the network. In your company, there is a user of a client computer named Computer01. This morning you got an order from that user, in his report, you are told that Windows Remote Assistance requests cannot be send. Since you are the IT support, you are asked to solve that problem. You should make sure that the Group Policy setting applied to Computer01 is appropriate. In order to accomplish that task, what action should be performed?

A.In the System Center Essentials 2007 console, a State view should be created.

B.After running the gpresult command, you should verify that the System Center Essentials Managed Computers Group Policy GPO is being applied to Computer01.

C.After running the gpresult command, you should verify that the Default Domain Policy GPO is being applied to Computer01.

D.In the System Center Essentials 2007 console, the Health Report should be run.

#### Answer:B

18.You work as an IT engineer in an international company which is named WINNENT. You are in charge of the company network and you install a Windows Essential Business Server (EBS) 2008 in the network. Currently, you are performing the installation of your Windows Essential Business Server (EBS) 2008 Messaging Server. Following table shows the configuration of the server's hard disks: This morning you get an order from the CIO, according to his requirements, the size of volume D should be increased from 20GB to 50 GB. In addition, when you try to achieve that goal, you should not interrupt user access to data. To achieve the goals above, what action should be performed?

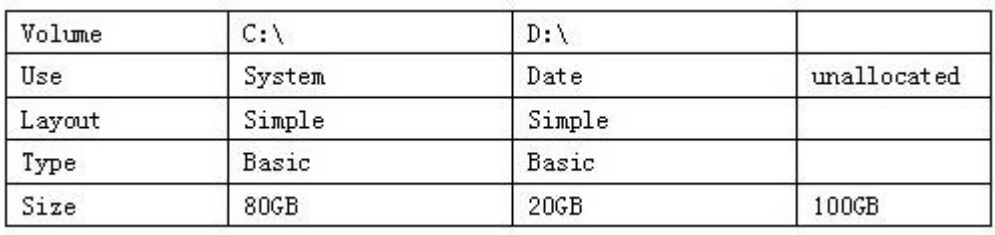

A.To achieve the goals above, the Disk Management console should be used to shrink volume C by 30 GB, and then a new 50-GB volume should be created.

B.To achieve the goals above, volume D should be extended by 30 GB from the unallocated space by using the Disk Management console.

C.To achieve the goals above, volume D should be deleted by using the Disk Management console, and then a new 50-GB volume should be created.

D.the Diskpart command-line tool, a new 50-GB volume from the unallocated space should be created by using the Diskpart command-line tool.

#### Answer:B

19.You work as an IT engineer in an international company which is named WINNENT. You are in charge of the company network and you install a Windows Essential Business Server (EBS) 2008 on a sever which is named server1 in the network. In that environment, System Center Essentials is used to update your client computers. Then you get an order from the CIO, according to his requirements, when the agent on managed computers checks in with the Management Server, you should make sure that the installation of approved updates have been performed immediately. In order to accomplish that task, what action should you perform?

A.You should use Microsoft Update to configure Windows Update on managed computers.

B.For each approved update, you should configure the installation deadline setting.

C.You should enable automatic approval for updates for all critical updates.

D.You should install approved updates automatically by configuring Windows Update on managed computers. The computers of the computers of the computers of the computers of the computers of the computers of the computers of the computers of the computers of the computers of the computers of the computers of the com

#### Answer:B

20.You work as an IT engineer in an international company which is named WINNENT. You are in charge of the company network. Your company used to have an Active Directory Domain Services (AD DS) forest environment, which contains multiple sites. In order to meet the business needs, you are upgrading the exiting Active Directory Domain Services (AD DS) forest to a Windows Essential Business Server (EBS) 2008 environment. When you install the Management Server, you get a message, which says that all domain controllers have not gotten the replication of the Management Server Computer object. Since you are the IT support, you are asked to solve this problem as soon as possible. In addition, you should continue to have the Management Server installed. To achieve that goal, what action should you perform? A.To achieve that goal, you should have a DNS service (SRV) resource record for the Management Server added to your local DNS zone.

B.In Active Directory Sites and Services, you should increase the cost of the DEFAULTIPSITELINK site link object to achieve that goal.

C.To achieve that goal, you should force replication between all domain controllers.

D.On all domain controllers, you should install the DNS Server service to achieve that goal.

#### Answer:C